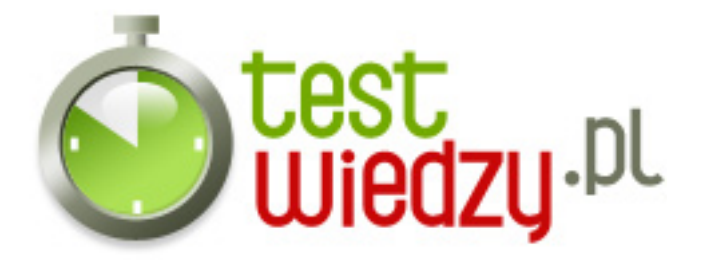

## **ansi C wskaźniki**

ten test sprawdzi czy wskaźniki Cię lubią..

## Poziom trudności: Średni

- 1. Czym jest wskaźnik?
	- A Komórką pamięci przechowującą zmienną
	- B Gryzoniem podobnym trochę do szynszyla
	- C Komórką pamięci wskazującą na inną komórkę pamięci
	- D Komórką pamięci wskazującą na znak
- 2. Następujący zapis void \*wsk; wsk=(unsigned int\*)malloc(sizeof(unsigned int)); spowoduje:
	- $\circ$  A wsk przyjmie typ & amp; quot; wskaznika na unsigned int & amp; quot;
	- B wsk pozostanie typem void\*
	- C kod nie skompiluje się
	- D nie istnieje wskaznik na void
- 3. Następujący zapis: void \*wsk; wsk=malloc(sizeof(unsigned int)); \*wsk=5; jest błędny, bo:
	- A nie można przeprowadzic dereferencji wskaznika na void
	- $\circ$  B nie jest błędny, i & quot; wsk $\&$  quot; będzie wskazywał na komórkę pamięci z zawartościa & quot: 5 & quot:
	- $\circ$  C & quot; unsigned int& quot; nie zajmuje konkretnej przestrzeni pamięci
	- D nie jest błędny, ale nie ma sensu

4. Jak dobrać się do komórki tablicy o indeksach [1][0][3] zadeklarowanej następująco unsigned char tab[5][5][5]; za pomocą wskaźników?

- $\circ$  A \*\*\* tab=6;
- $\circ$  B \*(tab+28)=6;
- $\circ$  C \*(tab+1)\*(tab)\*(tab+3)=6;
- D nie da się, trzeba zadeklarować osobny wskaźnik

5. Zadeklarowano: void \*\*wsk; int a,b=5; Jak odczytać wartość b poprzez wskaźnik wsk do zmiennej a?

 $\circ$  A - a=b;

- $\circ$  B (\*wsk)=&b; a=\*\*wsk;
- $\circ$  C (\*wsk)=&b; a=\*((int\*)(\*wsk));

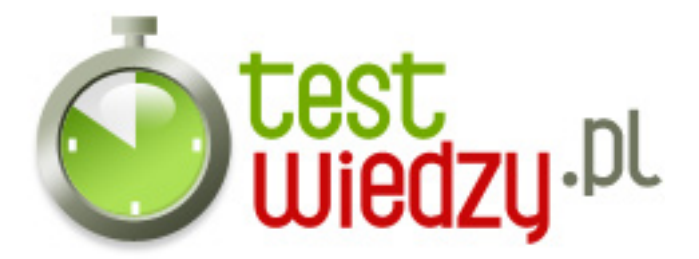

 $\circ$  D - wsk=&b; a=\*wsk;

6. Kod: typedef struct \_tab {int a; int \*b; } tab; void \*bla; bla=malloc(sizeof(tab)); Jak przypisać wartość liczbową pod wskaźnik b wewnątrz struktury?

- $\circ$  A \*(((tab\*)bla)->b)=15;
- $\circ$  B \*bla->b=15;
- $\circ$  C ((tab\*)bla)->b=15;
- $\circ$  D \*(((tab\*)bla).b)=15;

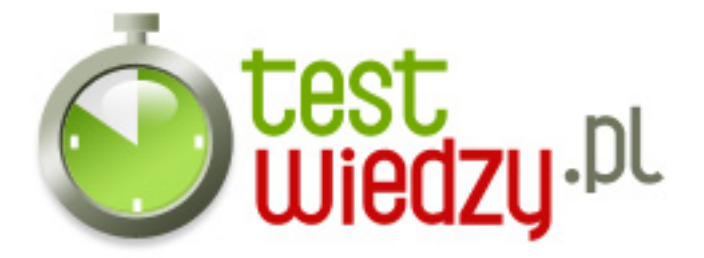

## **ansi C wskaźniki**

ten test sprawdzi czy wskaźniki Cię lubią..

Poziom trudności: Średni

## **Karta odpowiedzi**

- 1. C
- 2. B
- 3. A
- 4. B
- 5. C
- 6. A